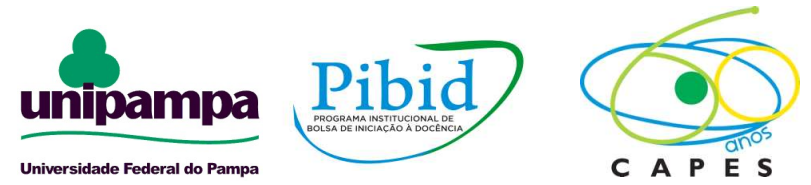

### UNIVERSIDADE FEDERAL DO PAMPA – UNIPAMPA PROGRAMA INSTITUCIONAL DE BOLSA DE INICIAÇÃO A DOCÊNCIA-PIBID/ SUBPROJETO MATEMÁTICA

### ESCOLA DE ENCINO FUNDAMENTAL PATRICIO DIAS FERREIRA

# PLANO DE AULA

Coordenador de área do subprojeto: André Martins Alvarenga

Supervisora: Gabriela Toller

Bolsista: Roberta Jacobsen de Freitas

Conceitos/Conteúdos: Operações com números inteiros

Objetivo geral: Construir com os estudantes o conhecimento sobre a resolução das operações com números inteiros.

Objetivos Específicos:

Tópico 1: Apresentar para os estudantes conceitos sobre os números inteiros,

Tópico 2: aplicar listas de resolução de problemas aplicadas a praticas cotidianas.

Recursos: Quadro, canetas e livros.

### Metodologia:

Momento1: Apresentação conceito sobre os números inteiros.

Momento 2: Aplicar listas resoluções de problemas relacionados a práticas cotidianas.

### Desenvolvimento:

### Números inteiros

Conforme SILVEIRA (2015) e Iezzi, Dolce e Machado (2009), os números inteiros são formados por números inteiros negativos, por exemplos: {-1, -2, -3, -4, -5...}, pelo zero  $\{0\}$  e pelos números inteiros positivos, por exemplos:  $\{+1, +2, +3, +4, +5...\}$ são representados pelo símbolo (Z), Assim sendo, podemos descrevê-los da seguinte forma  $\mathbb{Z} = \{...,-5, -4, -3, -2, -1, 0, +1, +2, +3, +4, +5.\}$ .

Usamos Z, original da palavra Zahl, que, em alemão, significa "número". (SILVEIRA, 2015).

## Operações com números inteiros

Adição (+) de números inteiros: Quando juntamos dois prejuízos, obtemos um prejuízo,

quando juntos dois lucros obtemos um lucro, ou seja,  $1^{\circ}$  parcela +  $2^{\circ}$  parcela = soma ou total.

Propriedades da adição de números inteiros: Estas propriedades simplificam os cálculos com números inteiros.

- Propriedade Comutativa: Em uma adição com números inteiros, a ordem das parcelas não altera a soma.

Exemplos:

 $(+6) + (+5) = 11$  ou +11 b)  $(-19) + (-10) = -19$  c)  $+10 + (+5) = 15$  ou  $+15$ 

- Propriedade associativa: Em uma adição de números inteiros com mais de duas parcelas, podemos associar essas parcelas de diferentes maneiras sem alterar a soma.

Exemplos:

$$
[(-3) + (+5)] + (4) = (+2) + (+4) = +6
$$
  
\n
$$
(-3) + [(+5) + (4)] = (-3) + (+9) = +6
$$
  
\n
$$
[(+31) + (-9)] + (-23) = (+22) + (-23) = -1
$$
  
\n
$$
(+31) + [(-9) + (23)] = (+31) + (-32) = -1
$$

- Elemento neutro: Em uma adição com duas parcelas, em que uma delas é zero, o resultado é igual à outra parcela, O zero é o elemento neutro da adição.

Exemplos:

a) 
$$
(+6) + 0 = 0 + (+6) = +6
$$
  
b)  $(+ 5) + 0 = 0 + (+5) = +5$ 

- Elemento oposto: Em uma adição em que as duas parcelas são números opostos, a soma é zero.

Exemplos:

a) 
$$
(-7) + (+7) = 0
$$
   
b)  $(+10) + (-10) = 0$    
c)  $(+26) + (-26) = 0$ 

Subtração (-) de números negativos: É a diferença entre valor positivo e o negativo, ou seja, quando juntamos um lucro com um prejuízo, ai depende do valor absoluto de cada um.

#### Operações de subtração com números inteiros:

#### Exemplos e regras

a)  $10 - 7 = +3$  (Sinais diferentes: subtrai e conserva o sinal do maior)

b) –  $3 - 3 = -6$  (Sinais iguais: soma e conserva o sinal)

 $c$ ) + 20 – 30 = – 10 (Sinais diferentes: subtrai e conserva o sinal do maior)

d) – 12 + 3 = – 9 (Sinais diferentes: subtrai e conserva o sinal do maior) e) – 9 + 9 = 0 (operação entre números opostos, resultado sempre será 0) f) –  $25 + 24 = -1$  (Sinais diferentes: subtrai e conserva o sinal do maior)

g) (+10) – (–23)= +10 + 23 = + 33 (sinal negativo entre os parênteses, troca o sinal do número está dentro dos parêntese posterior ao sinal).

h)  $(+20) - (+12) = +20 - 12 = +8$  (sinal negativo entre os parênteses, troca o sinal do número está dentro dos parênteses posterior ao sinal).

i)  $(-32) + (-5) = -32 - 5 = -37$  (sinal positivo entre os parênteses, o número que está dentro do parêntese posterior ao sinal permanece com o mesmo sinal.

j)  $(-27) + (+30) = -27 + 30 = +3$  (sinal positivo entre os parênteses, o número que está dentro do parêntese posterior ao sinal permanece com o mesmo sinal). Multiplicação (x ou . ) de números inteiros:

Os termos de uma multiplicação são chamados fatores e o resultado da operação de multiplicação é denominado produto.

### $1^\circ$  fator (multiplicando) x  $2^\circ$  fator (multiplicador) = produto.

Propriedades de multiplicação de números inteiros: Estas propriedades simplificam os cálculos com números inteiros.

Propriedade comutativa: Em uma multiplicação de dois ou mais números inteiros, a ordem dos fatores não altera o produto.

Exemplos:

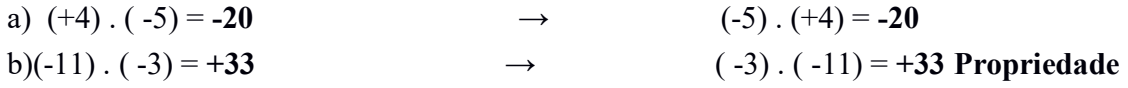

associativa: Em uma multiplicação de três ou mais números inteiros, podemos associar esses números de maneiras diferentes sem alterar o produto.

### Exemplos:

a)[(-4). (+3)]. (-5) = (-12). (-5) = +60 ou 60 b)(-4)  $[(+3) \cdot (-5)] = (-4) \cdot (-15) = +60$  ou 60 c)[ $(+7)$ .  $(-7)$ ].  $(+3) = (-49)$ .  $(+3) = -147$ d)(+7)  $\cdot$  [(-7). (+3)] = (+7)  $\cdot$  (-21) = -147

Elemento neutro: Em uma multiplicação de dois números inteiros em que um deles é igual a 1(elemento neutro) , o resultado é igual ao outro número inteiro. Exemplos:

a)  $(+8)$ .  $(+1) = (+1)$ .  $(+8) = +8$ 

b)(+1)  $\cdot$  (-62) = (-62)  $\cdot$  (+1) = -62

Elemento nulo: Em uma multiplicação é quando um dos fatores é 0 (zero).

Exemplos:

a)(0). (-5) = 0 b) (+15). (0) = 0

Propriedade distributiva: O produto da multiplicação de um número inteiro pela soma ou pela diferença de outros números pode ser obtido multiplicando o primeiro número por cada uma das parcelas e adicionando ou subtraído os resultados obtidos.

Exemplos:

a) (+4) . 
$$
[(-3) + (+2)] = (+4) \cdot (-3) + (+4) \cdot (+2) = (-12) + (+8) = -4
$$
  
b) (-5) .  $[(-2) - (+4)] = (-5) \cdot (-2) - (-5) \cdot (+4) = (+10) - (-20) = +10 + 20 = +30$ 

#### Resolva os seguintes problemas:

1) O Saldo da conta bancária de Ronaldo era de R\$ 300,00. Sabendo que ele fez uma retira de R\$ 200,00 dessa conta. Com quantos reais ficou o saldo de sua conta?

Temos:

Saldo inicial: R\$ 300,00

Retirada: - R\$ 200

Saldo:  $(+300) + (-200) =$ **R\$** 100

Portanto, Ronaldo ficou com R\$ 100,00 de saldo positivo na sua conta.

2) O Saldo bancário da conta de Liana em 4 de outubro era de R\$ 350 negativo. No dia seguinte, ela fez um depósito de R\$ 600,00 em sua conta bancária. Qual foi o saldo que ficou na conta de Liana após o depósito?

Temos:

Saldo inicial: - R\$350,00

Depósito: R\$ +600,00

Saldo:  $(-350) + (+600) =$ **R\$ 250,00** 

Portanto, após o depósito Liana ficou com R\$ 250,00, positivo em sua conta.

3) Ana verificou que o saldo da sua conta bancária era de R\$ 200,00 negativos. Ela fez uma retirada de R\$ 400,00. Com que saldo Liana ficou após essa retirada?

Temos:

Saldo inicial: - R\$ 200,00

Retirada: - R\$ 400,00

Saldo:  $(-200) + (-400) = -RS 600,00$ 

4) Joana tinha um saldo de – R\$ 520,00 no banco. Depositou R\$ 810,00 e pagou as seguintes contas:

- Aluguel: R\$ 440,00

- Supermercado: R\$ 180,00

Descontado os cheques, qual o será o saldo de Joana?

Saldo:  $(-520) + (+810) + (-440) + (-180) = -\text{RS } 330,00$ 

5) Seu Aníbal tem duas contas bancárias com saldos negativos que somam –R\$ 620,00. Sabendo que uma das contas tem saldo – R\$ 280,00, qual é o saldo da outra? Res: –

### R\$ 340,00

6) Carlos comprou 5 canetas azuis por R\$ 1,00, 4 canetas pretas por R\$ 2,00 e 6 canetas verdes por 1,00. Quanto Carlos gastou nesta compra? Ao final quantas canetas ele adquiriu?

Temos:

Canetas azuis Canetas Pretas Canetas Verdes  $(+5)$ .  $(+1) = 5$   $(+4)$ .  $(+2) = +8$   $(+6)$ .  $(+1) = +6$ Total gasto:  $(+5) + (+8) + (+6) =$ **R\$ 19,00** Total de canetas:  $(+5) + (+4) + (+6) = 15$  canetas

7) Paulo foi ao supermercado fazer as seguintes compras: 20 kg de arroz – pagou R\$ 9,00 por cada 5 kg. 5 Kg de feijão – pagou R\$ 7,00 por cada Kg.

5 kg de farinha – pagou R\$ 10,00 por Kg

5 Kg de batata – pagou R\$ 2,00 por cada Kg.

Quanto Paulo gastou com suas compras?

Arroz: 4 pacotes de 5kg . R\$ 9,00 = R\$ 45,00

Feijão: 5 pacotes de 1Kg . R\$ 7,00 = R\$ 30,00

Farinha: 1 pacote de 5kg . R\$ 10,00 = R\$ 10,00

Batata:  $5 \text{ kg}$ . R\$  $2,00 = \text{RS} 10,00$ 

Total =  $(+45) + (+30) + (+10) + (+10) =$ **R\$ 95.00** 

8) João Carlos tem R\$ 450,00, emprestou para seu colega R\$ 150,00. Quantos reais ele possui?

Res:  $(+450) + (-150) =$ **R\$ 300,00** 

9) Antônia comprou um fogão para pagar em 6 prestações de R\$ 133,00. Qual será o valor total que Antônia vai pagar?

Res:  $(+133)$ .  $(+6)$  = R\$ 798,00

10) Daniela possui 15 parcelas pendentes no seu cartão Banricompras, no valor de R\$ 90,00 cada parcela, sabendo que Daniela não possui saldo positivo em sua conta bancária, Qual é o saldo devedor que Daniela possui não incluindo os juros?

Res:  $(+15)$ .  $(-90) = -$ **R\$** 1300,00

#### Referências:

SILVEIRA, E. Matemática: compreensão e prática. 3ed. São Paulo: Moderna, 2015.

IEZZI, G, DOLCE, O e MACHADO, A. Matemática e realidade: 7º ano. 6 ed. São Paulo: Atual, 2009.